# 

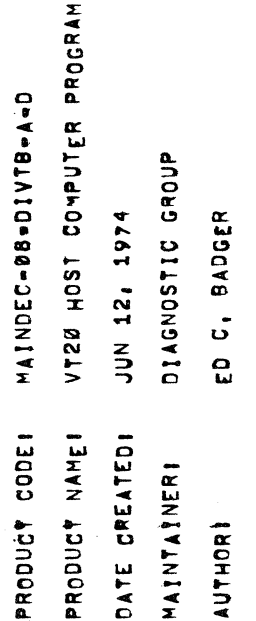

THE INFORMATION IN THIS DOCUMENT IS SUBJECT TO CHANGE HITHOUT NOTICE<br>AND SHOULD NOT BE CONSTRUED AS A COMMITMENT BY DIGITAL EQUIPMENT<br>CORPORATION, DIGITAL EQUIPMENT CORPORATION ASSUMES NO RESPONSIBILITY<br>FOR ANY ERRORS THAT

THE SOPTWARE DESCRIBED IN THIS DOCUMENT IS FURNISHED TO THE PURCHASER<br>UNDER A LICENSE FOR USE ON A SINGLE COMPUTER SYSTEM AND CAN BE COPIED<br>(HITH INCLUSION OF DIGITAL'S COPYRIGHT NOTICE) ONLY FOR USE IN<br>SUCH SYSTEM, EXCEPT

DIGITAL EQUIPMENT CORPORATION ASSUMES NO RESPONSIBILITY FOR THE USE<br>OR RELIABILITY OF ITS SOFTWARE ON EQUIPMENT THAT IS NOT SUPPLIED BY<br>DIGITAL,

COPYRIGHT (C) 197 DIGITAL EQUIPHENT CORPORATION

 $\label{eq:2.1} \mathcal{L}(\mathcal{A}) = \mathcal{L}(\mathcal{A}) \mathcal{L}(\mathcal{A})$  $\label{eq:2.1} \mathcal{L}(\mathcal{L}) = \mathcal{L}(\mathcal{L}) \mathcal{L}(\mathcal{L}) \mathcal{L}(\mathcal{L})$ 

李字字字字字字字 ABSTRACT

ه.<br>اب

THIS PROGRAM IS A KLB-JA DATA MANDLING ROUTIME TO BE USED WITH<br>MD-11-DBVTA (VT20 DIAGNOSTIC TEST), TEST 21, IT RECEIVES OR<br>ORIGINATES DATA COMING FROM OR GOING TO THE VT20, IT MAY ALSO BE<br>USED TO "BOOT" PROGRAMS TO THE VT2

# REQUIRENTS (EQUIPMENT) \*\*\*\*\*\*\*\*\*\*\*\*\*\*\*\*\*\*\*\*\*\*\*\*\*\*

ໍ່

CORE ő MORE POP-8 FAMILY COMPUTER W/ CONSOLE DEVICE AND BK OR NEWORY  $\ddot{\bullet}$ 

### LOADING PROCEDURE 李字卒率率率率率率率率率率率率率  $\ddot{ }$

STANDARD PROCEDURE FOR LOADING BINARY TAPE, **USE**  $\ddot{\phantom{a}}$ 

## STARTING PROCEDURE \*\*\*\*\*\*\*\*\*\*\*\*\*\*\*\*\*\*\*\*

÷.

- LOAD AND START AT LOCATION 200  $\ddot{\bullet}$
- THE PROGRAM WILL ASK YOU FOR THE NUMBER OF RECEIVERS YOU HAVE!<br>(1) RESPOND WITH A CARRIAGE RETORN IF YOU HAVE ALREADY ANSWERED<br>(2) RESPOND WITH THE NUMBER OF RECEIVERS (OR LINES) FOLLOWED BY  $\ddot{\mathbf{c}}$ 
	- A CARRIAGE RETURN,
- IF YOU RESPONDED TO QUESTION ONE WITH A NUMBER, THE PROGRAM<br>WILL ASK YOU CODES FOR RECEIVER DEVICE CODES FOR EACH RECEIVER<br>YOU INDICATED, ENTER EACH DEVICE CODE FOLLOWED BY A CARRIAGE<br>RETURN, THE FIRST RECEIVER WILL BE CAL ບໍ

## PROGRAM ACTION 本本本本年本本来学本年年来

្គាំ

THE PROGRAM MUST FIRST OVERLAY THE ENTIRE SKIP CHAIN AND RECEIVER<br>SERVICE ROUTINES TO REFLECT THE DEVICE CODES ENTERED BY OPERATOR,<br>OF MEMORY AS WELL AS PUTTING CODE "14" IN EACH LOCATION TO PREVENT<br>SOFTWARE "RUNAWAY", TRA

# MONITOR COMMANDS

ໍ

\*\*\*\*\*\*\*\*\*\*\*\*\*\*\*\*\*

AFTER "," IS PRINTED, THE PROGRAM IS READY TO RECEIVE, BUFFER,<br>AND RETRANSHIT DATA FROM THE VIZZ(S), "THERE ARE SEVERAL" RECIEVER AND<br>MONITOR COMMANDS THAT ENABLE YOU TO DEBUG AND CONTROL THE "RECIEVER AND<br>TRANSMITTION LIN

OTHER,

MODE (+S)# SEND  $\cdot$ 

THIS FEATURE EMABLES THE USER TO SEMD DATA DIRECTLY FROM<br>THE HOST SCND MODE, TYPE – "TS LINE NO, & CR",<br>TO USE:THE SCND MODE, TYPE – "TS LINE NO, & CR",<br>IF YOU:HAVE SET HOLD MODE FOR THE SPECIFIED LINE, DATA FROM<br>THE HOST'

PRINT MODE (+P) . 医皮肤炎 医血管炎  $\mathbf{r}$ 

THIS FÉATURE ENABLES YOU TO PRINT THE CONTENTS OF A 1994SCRM.<br>Line's Buffer, to use the print mode, type m\*p line no.8crm.

HOLD MODE (+H)\* ູ່

THÌS FEATURE ENABLES YOU TO HOLD A (LINES) BUFFER FROM BEING<br>Sent back to the Vtzd, to enter, type "\*\* Line no, & Cr",

RELEASE MODE ( .R) \*  $\frac{1}{2}$  $\dot{\circ}$ 

P THIS FEATURE IS USED TO RELEASE A LINE THAT WAS HELD,<br>Enter, type "+r line no, &cr",

CLEAR MODE (+C)+ .<br>آنا

THIS FEATURE IS USED TO CLEAR ALL SOFTWARE FLAGS THAT WERE<br>Set by selecting any of the other modes, as well as reset<br>Reset buffer points and internal software flags, use<br>Caution if using this mode, stop vt20 tubes from tra

**BODT MODE (+B)\***  $\ddot{r}$ 

THIS FEATURE ALLOWS THE USER TO "BOOT" PROGRAMS FROM<br>A PEADER ON THE PDP-0 409T COMPUTER TO THE VT20<br>TO BOOT ABSOLUTE LOADER TO THE VT20'S PUPILI, (1) LOAD<br>ADDRESS +776 (+ DETERMINED BY REMORAL SIZE) PUT THE ADDRESS<br>OFF TH

 $\frac{5}{3}$ ANY KEY ON THE TTY TO RETURN MONITOR IF THE ABSOLUTE LOADER<br>IN THE POP-11 AND YOU WISH TO LOAD ANOTHER PROGRAM INTO THE<br>POP-11, LOAD ADDRSS \*750 ON THE POP-11, PRESS START,<br>PLACE THE TAPE TO BE READ IN THE PDP-8/S READER AND FOLLOW STEPS 5 THROUGH 7.

RESTART (eA)# -------.<br>ပ

BY TYPING "AA" YOU WILL RESTART PROGRAM AT LOCATION 200.

COMBINING MODES **A**<br>P<br>P<br>P<br>P<br>P --------- $\dot{x}$ 

HHILE SEND MODE MAY "STAND ALONE", IT MAY BE USED<br>HITH "HOLD" AND "RELEASE" MODES TO SEND "BURSTS" OF DATA<br>FROM THE HOST TO THE VIZØ UNIT;

## 

\* ALL CONTROL CHARACTERS ARE OBTAINED AY<br>TYPING THE 'CNTRL AND THE CHARACTER DESIGNATED'<br>KEYS SIMULTANEOUSLY,

#### **Bandary**

THÉSE MODES ARE INTENDED AS A SINGLE LINE DEBUG TOOL,<br>IF THEY ARE USED WHILE OTHER LINES ARE IN "CONTINUOUS TRANSMIT<br>MODE" DVERRUN ERRORS MAY OCCUR ON THESE OTHER LINES,<br>THESE ERRORS SHOULD NOT BE INTERPRETED AS HARDWARE FAILURES,

## ERRORS

\*\*\*\*\*\*  $\mathbf{r}$ 

#### RECIEVER ERRORS **B**<br>**B**<br>B<br>B<br>B<br>B<br>B<br>B<br>B<br>B<br>B<br>B<br>B<br>B<br>B<br>B<br>B<br>B<br>B<br>B<br>B<br>B<br>B  $7.1$

ERRORS ARE REPORTED AS A BACKGROUND JOB UNLESS THE STORAGE, THEN<br>RUFFER HAS BEEN EXCEEDED, IF THIS BUFFER HAS BEEN EXCEEDED, THEN<br>THE PROGRAM WILL TYPE "ERROR BUFFER EXCEEDED-AUTOMATIC RESTART<br>OF PROGRAM", FOLLOWED BY A LI CONSECUTIVE ERRORS ARE ALLOWED,

#### FORMAT

医胃后舌下痛

## RECY

ERROR<br>5000 2202 WHERE, "2" UNDER "RECV" INDICATES THAT RECEIVER 2 (LINE 3) HAD AN<br>ERPOR, "THE "5703" UNDER "ERROR" IS BROKEN DOWN TO: BITØ=1<br>INDICATING THERE WAS AN ERROR, BIT2=1 INDICATING A FRAMING ERROR.

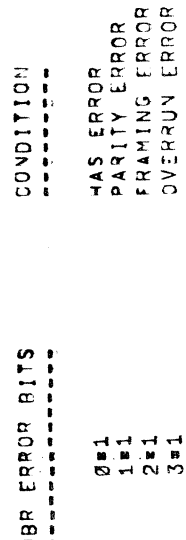

INTERRUPT ERRORS おかり ああま ...........

 $7, 2$ 

SINCE THE INTERRUPT SKIP CHAIN IS SET UP TO SERVICE<br>ONLY INTERPOPES FROM KLBJAIS SPECIFIED BY YOUR ANSWEMS TO<br>DEVICE ON THE SYSTEM INTERRUPTS, THE PROGRAM COULD HANGUPT<br>THE PROGRAM HAS A SENSOR (INTNO) TO DETERMINE IF ANY

**UNITESS** 

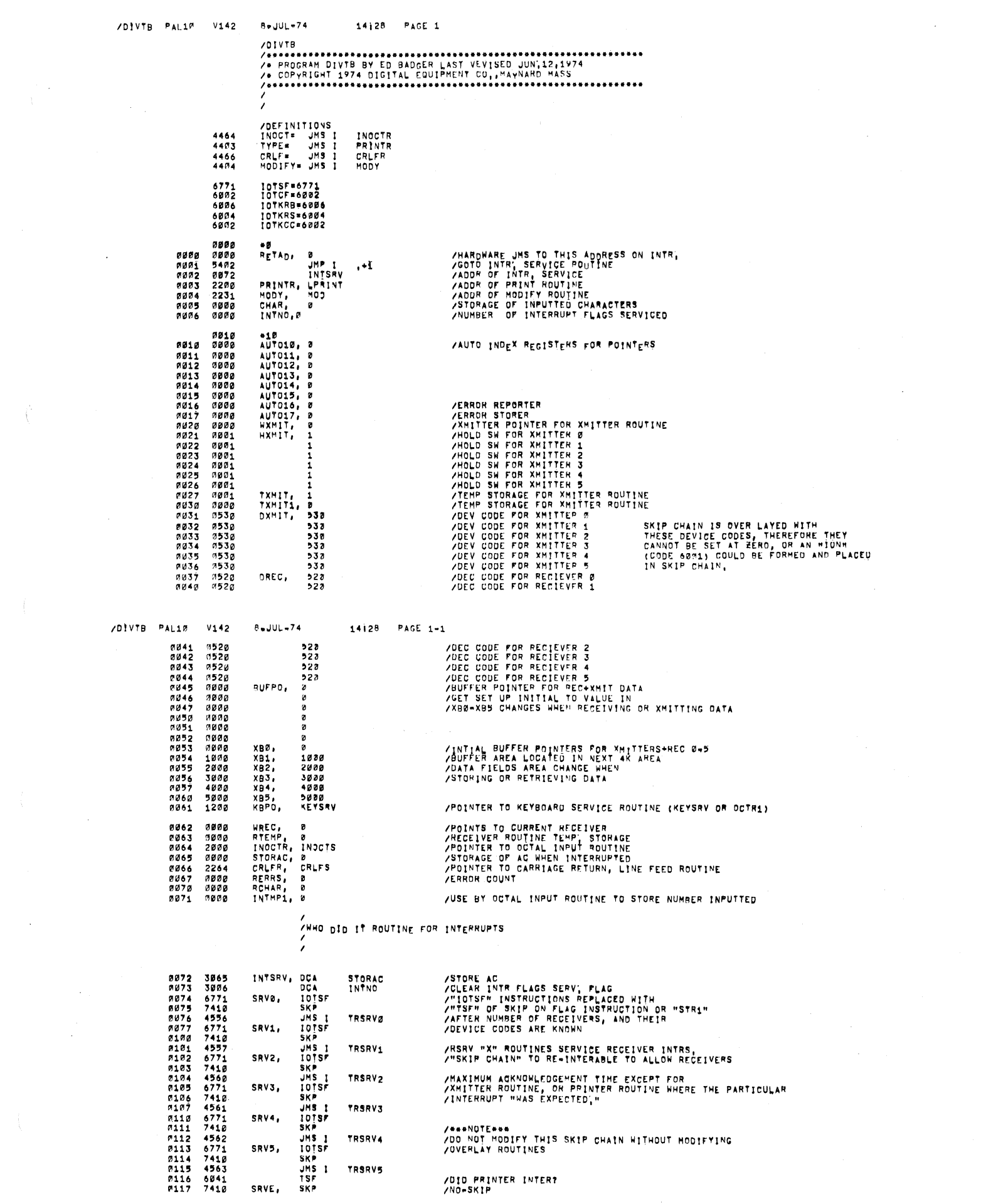

 $\label{eq:2.1} \frac{1}{\sqrt{2}}\sum_{i=1}^n\frac{1}{\sqrt{2}}\sum_{i=1}^n\frac{1}{\sqrt{2}}\sum_{i=1}^n\frac{1}{\sqrt{2}}\sum_{i=1}^n\frac{1}{\sqrt{2}}\sum_{i=1}^n\frac{1}{\sqrt{2}}\sum_{i=1}^n\frac{1}{\sqrt{2}}\sum_{i=1}^n\frac{1}{\sqrt{2}}\sum_{i=1}^n\frac{1}{\sqrt{2}}\sum_{i=1}^n\frac{1}{\sqrt{2}}\sum_{i=1}^n\frac{1}{\sqrt{2}}\sum_{i=1}^n\frac$ 

 $\label{eq:2.1} \frac{1}{\sqrt{2}}\int_{0}^{\pi} \frac{1}{\sqrt{2}}\,d\mu_{\mu}$ 

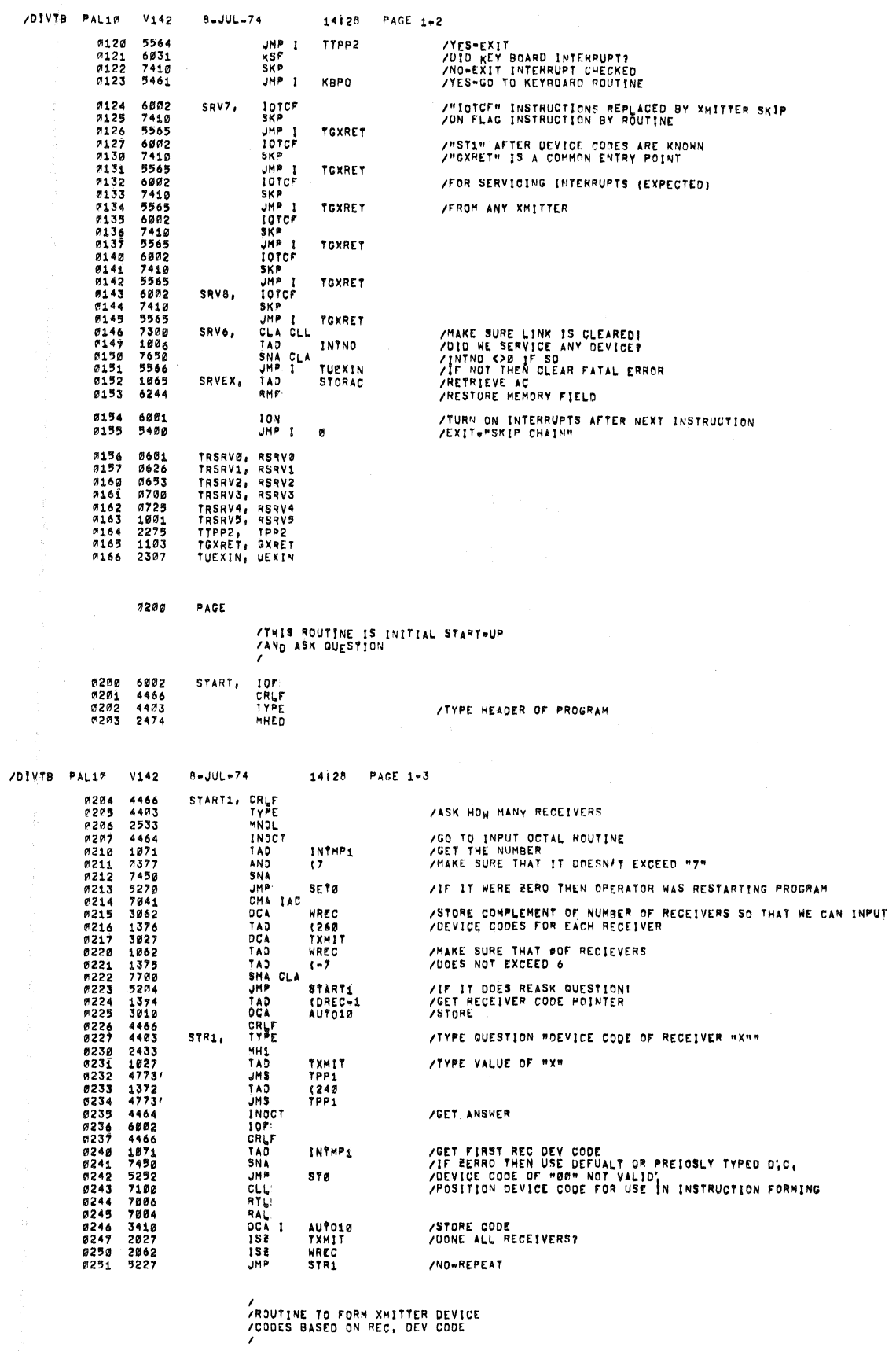

 $\sim$ 

 $\label{eq:2.1} \frac{1}{\lambda}\left(\frac{1}{\lambda}\right)^{2} \left(\frac{1}{\lambda}\right)^{2} \left(\frac{1}{\lambda}\right)^{2} \left(\frac{1}{\lambda}\right)^{2} \left(\frac{1}{\lambda}\right)^{2} \left(\frac{1}{\lambda}\right)^{2}$ 

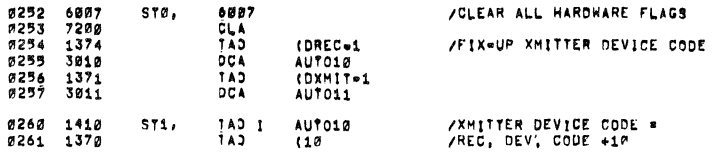

/DIVTB PAL10 V142 R-JUL-74

 $\frac{1}{2}$  ,  $\frac{1}{2}$ 

 $\chi^2/\Delta^2$ 

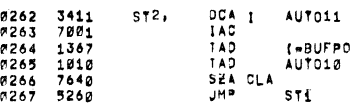

#### /<br>/ ROUTINE TO SET UP BUFFER POINTS IN INT RUN

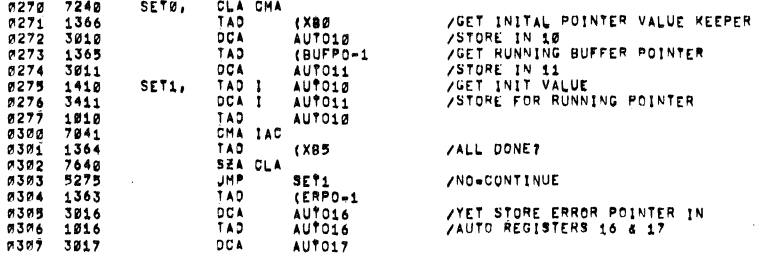

 $14128$  PAGE  $1*4$ 

#### /<br>/THIS LITTLE ROUTINE HANDLES OVERLAYING<br>/OF THE INTERRUPT SKIP CHANGE<br>/

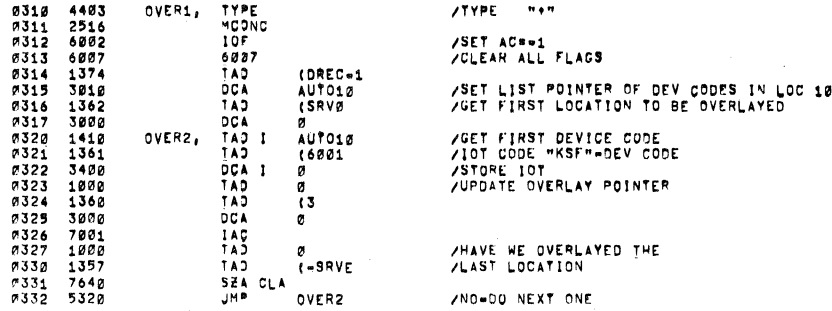

 $\mathcal{A}_\mathrm{c}$ 

/DIVTB PAL10 V142

#### $14128$  PAGE  $1+5$

/NOW OVERLAY XMITTER<br>/CLEAR FLAG AREA<br>/OF SKIP CHAIN

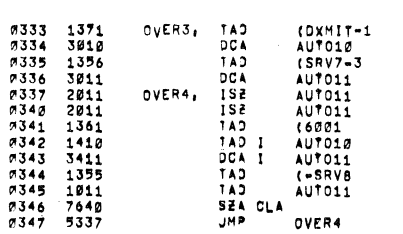

 $B = JUL = 74$ 

 $\lambda$ 

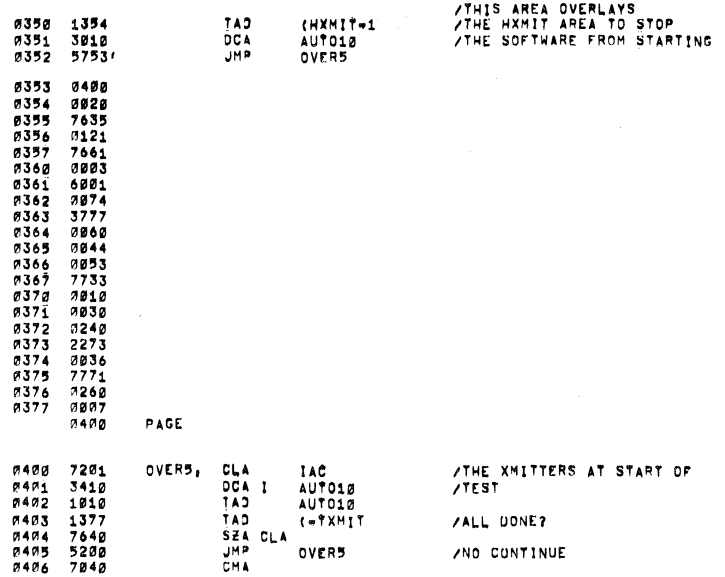

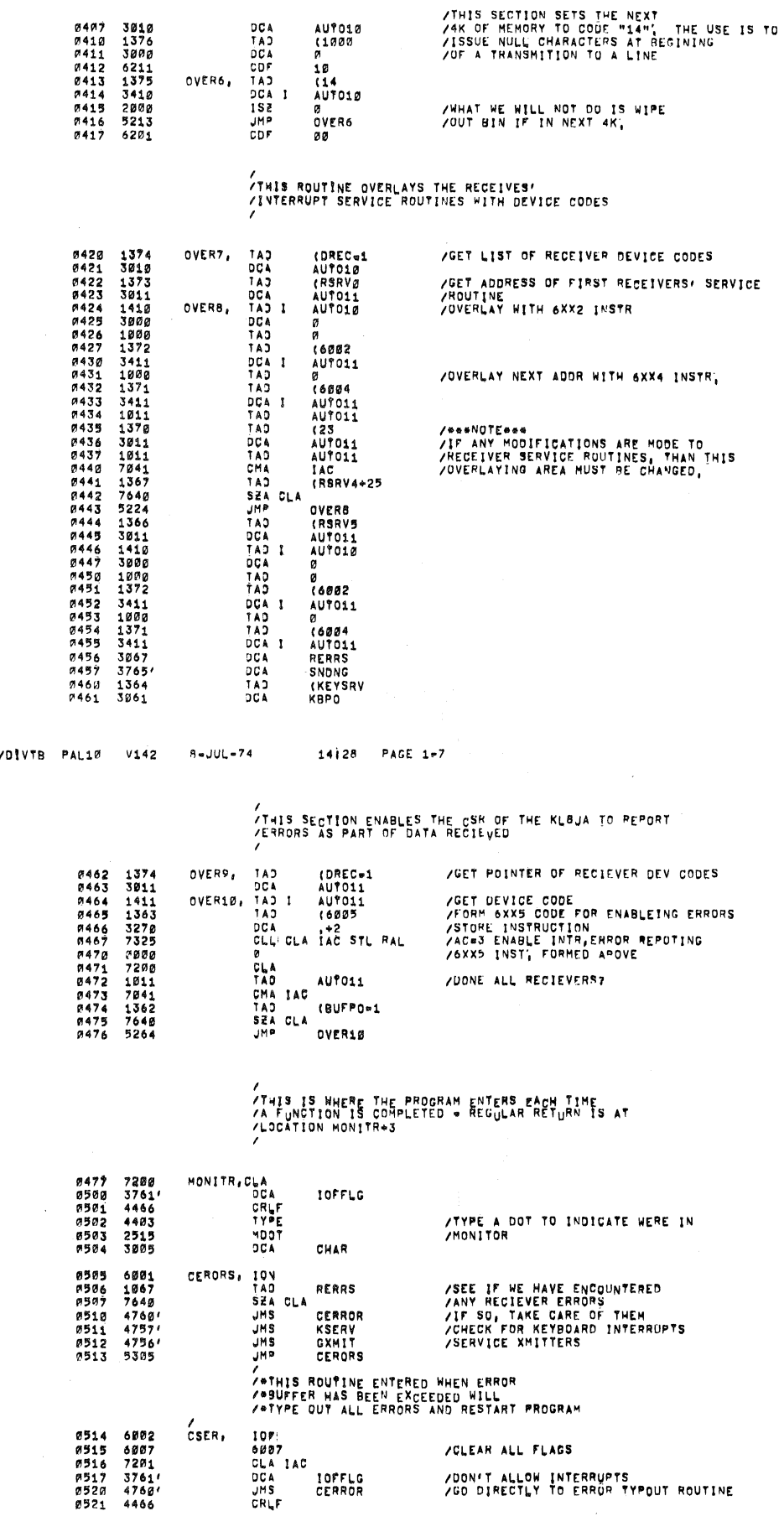

/DIVTB PAL10 V142

 $8$  =  $JUL = 74$ 14128 PAGE 1-6 /ROUTINE TO PRESET DATA FIELD 1 TO ALL CODE 14

 $\bar{z}$ 

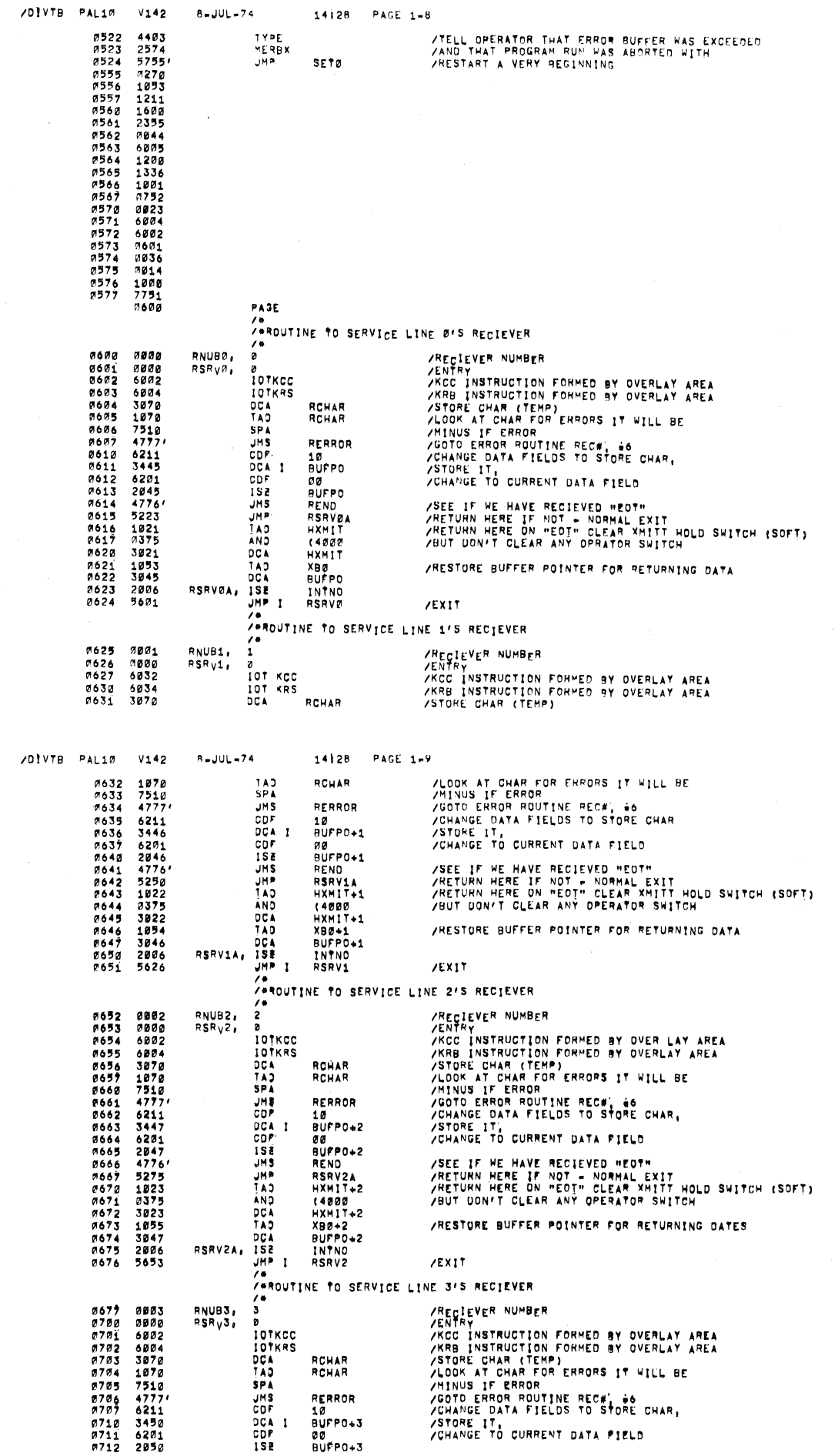

 $\bar{\beta}$ 

 $\frac{1}{\sqrt{2}}$ 

 $\mathbb{R}^2$ 

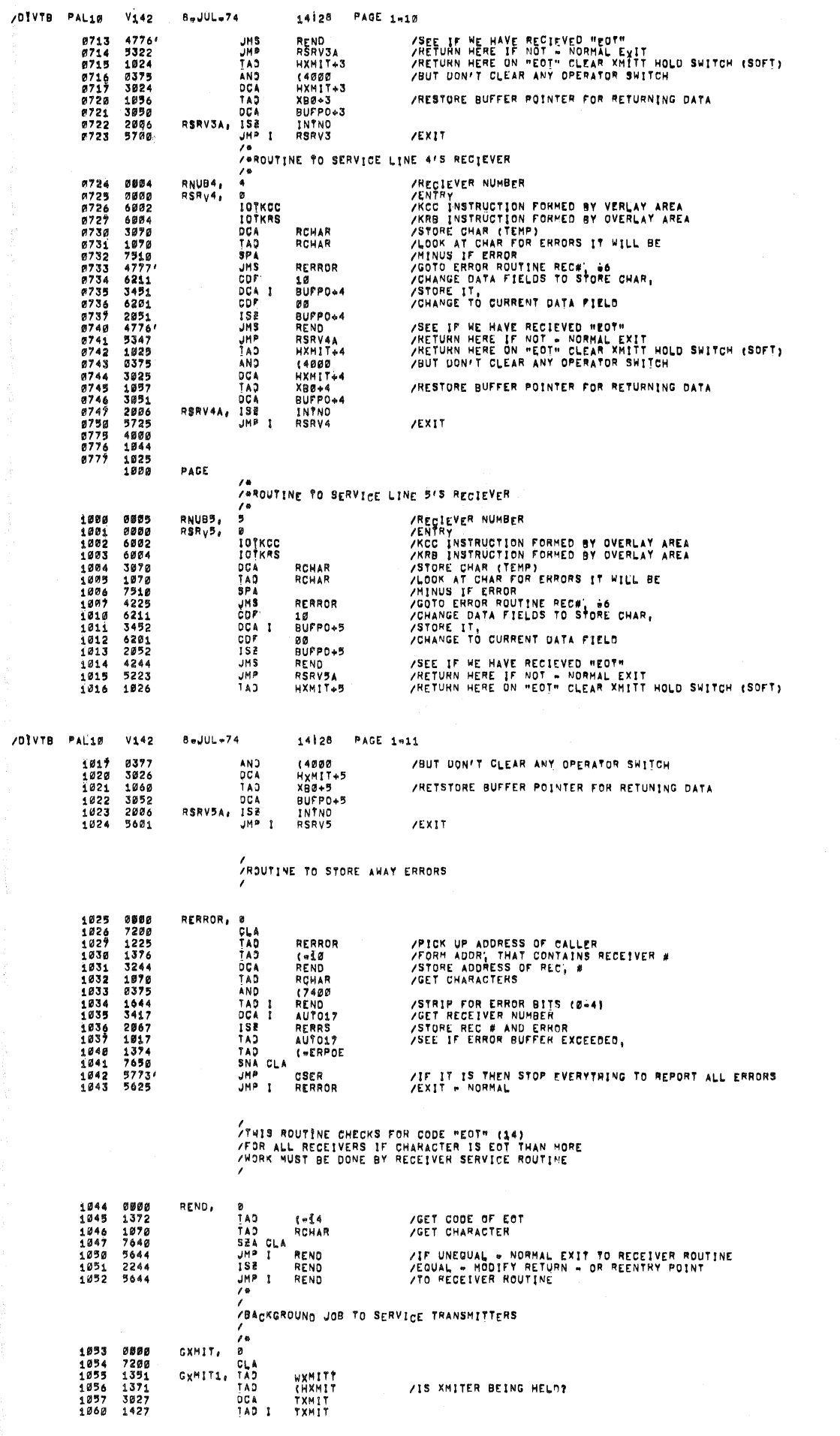

 $\frac{1}{4}$ 

 $\mathcal{L}_{\mathrm{eff}}$ 

 $\hat{\mathcal{L}}$ 

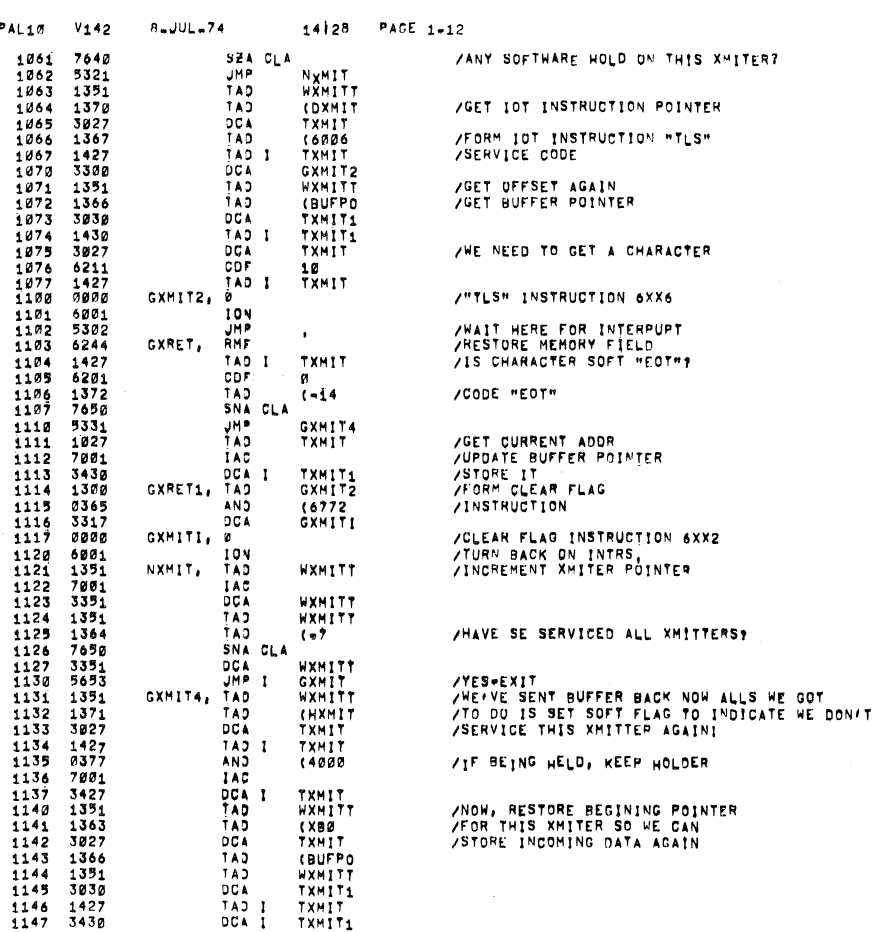

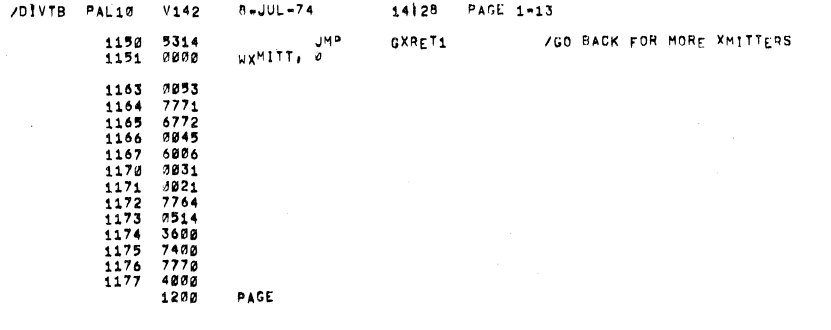

#### /<br>/INTERRUPT SERVICE ROUTINE FOR KEYBOARD-TAKE<br>/NO IMMEDIATE ACTION = ONLY STORE CHARACTER UNLESS<br>/IT MAS A +C<br>/

 $\bar{\beta}$ 

 $\bar{z}$ 

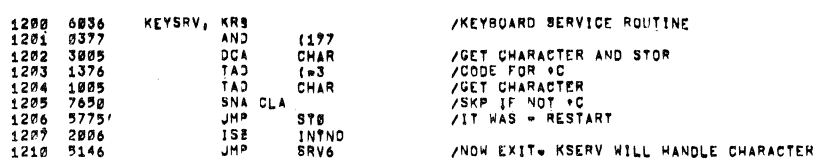

#### /<br>/This routine Picks up character typed (except for octal<br>/NJMBER when it is expected) and desifiers what is ment<br>/BT char, this routine is in background mode<br>/

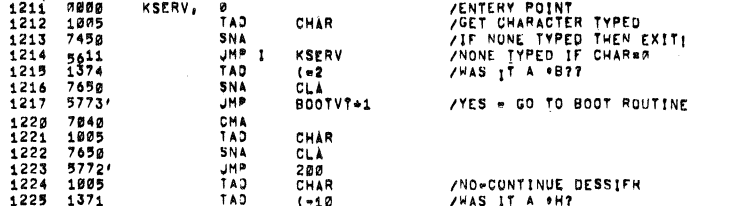

 $-$  /DIVTB  $P$ 

 $\sim$   $\sim$ 

 $\mathcal{L}^{\text{max}}_{\text{max}}$  and  $\mathcal{L}^{\text{max}}_{\text{max}}$ 

 $\hat{\boldsymbol{\beta}}$ 

 $\bar{\gamma}$ 

P.

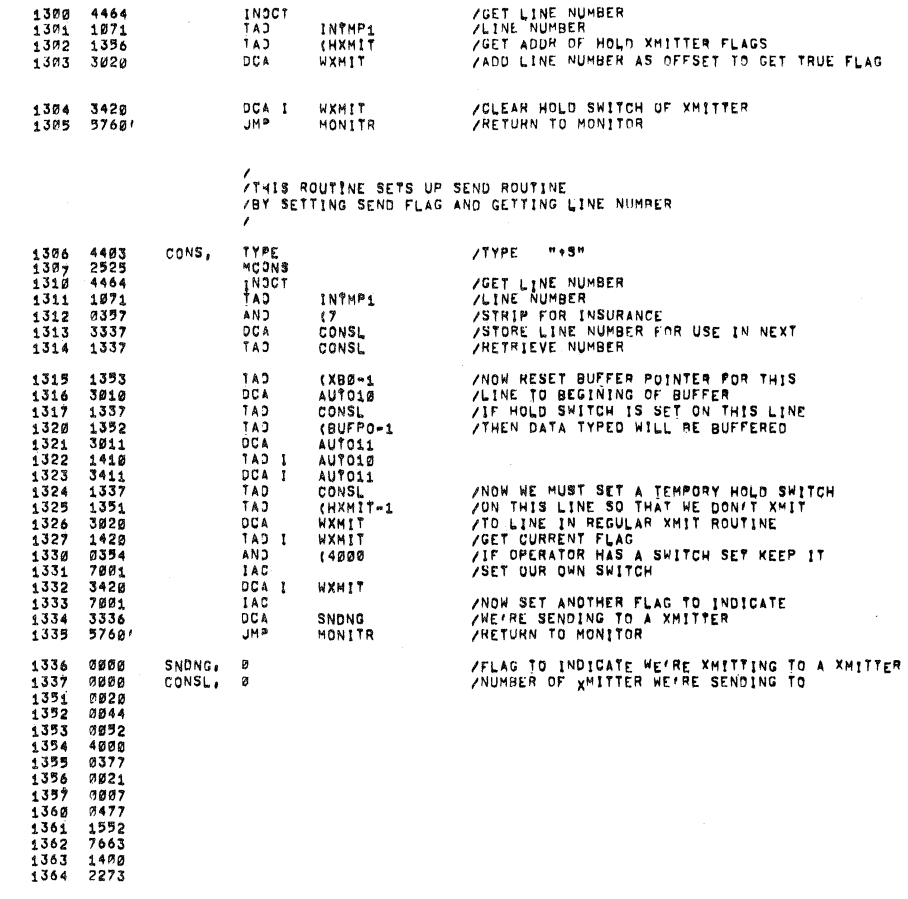

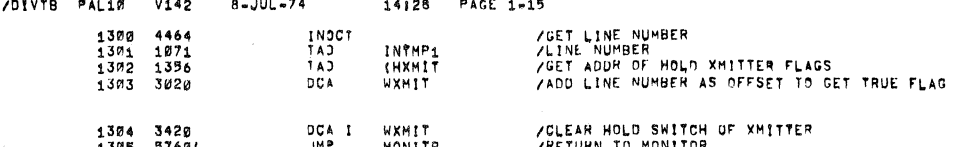

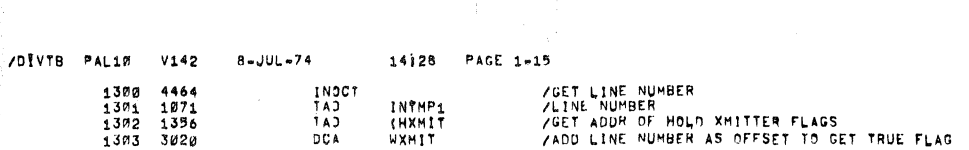

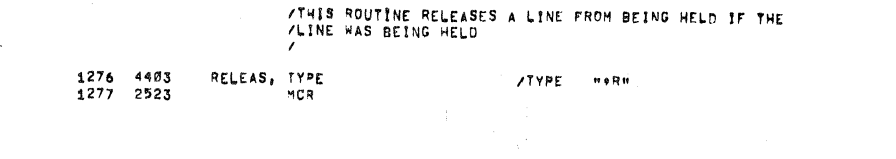

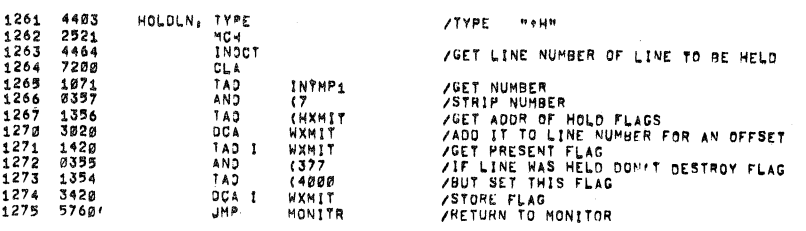

 $\frac{1}{2}$ 

Ĵ

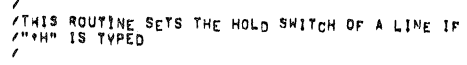

 $\bar{\bar{z}}$ 

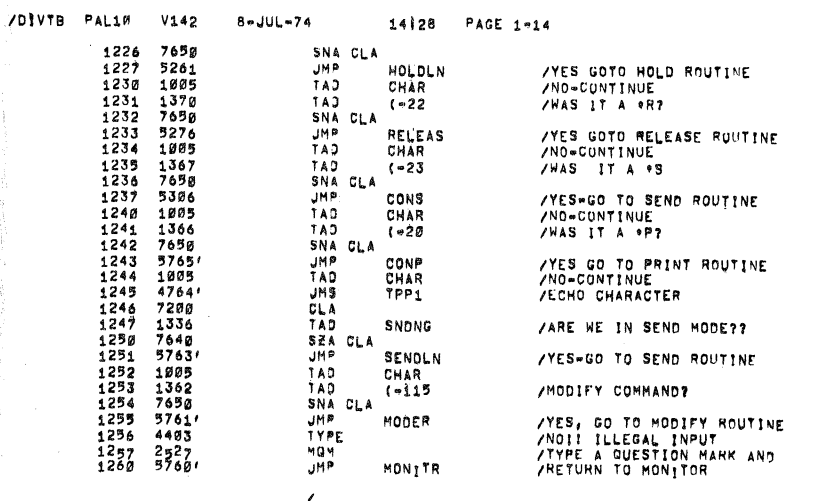

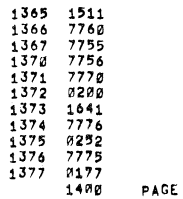

/<br>
THIS ROUTINE DOES THE ACTUAL SENDING OF DATA FROM<br>
THE TTY TO THE XMITTER WILL NOT BE ENTERED UNTIL<br>
/"S" IS TYPED FOLLOWED BY DATA<br>
/ NOTEI! IF SWITCH REGISTER BIT Ø IS NOT SET = TO 1<br>
/ THEN A REGIEVER ERROR WILL BE I

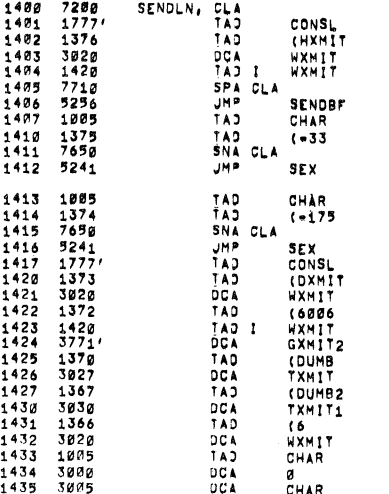

**/IF YES THEN GO BUFFER CHARACTER** /IF NOT THEN SEND IT<br>/IS CHARACTER AN ALTMODE INDICATING<br>/THAT OPERATOR IS THROUGH SENDING TO LINE<br>/GET LINE NUMBER TO BE ADDED TO<br>/ADDR OF DEVICE CODES TO GET<br>/ADDR COD OF XMITER TO BE SNET TO<br>/ADD DEVICE CODE<br>/STORE INST

**/GET LINE NUMBER<br>/GET ADDR OF HOLD FLAGS** 

/IS LINE BEING HELD BY OPERATOR??

/CHAR, TO XMITTER

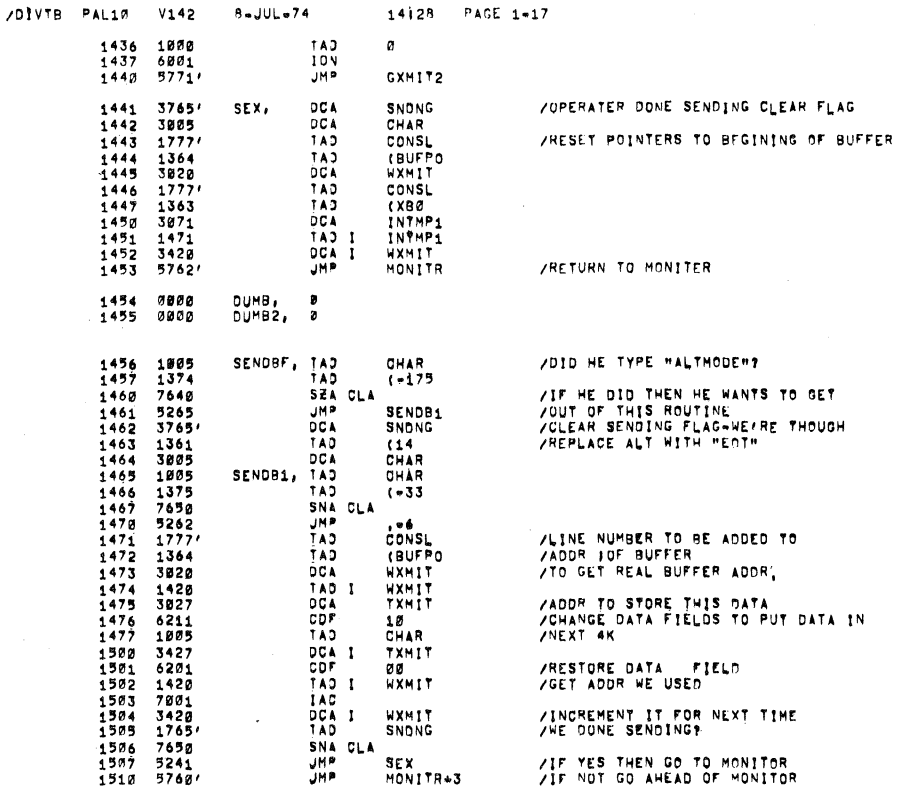

THIS ROUTINE PRINTS THE CONTENTS OF A LINES BUFFER

CONP, TYPE 1511 4403

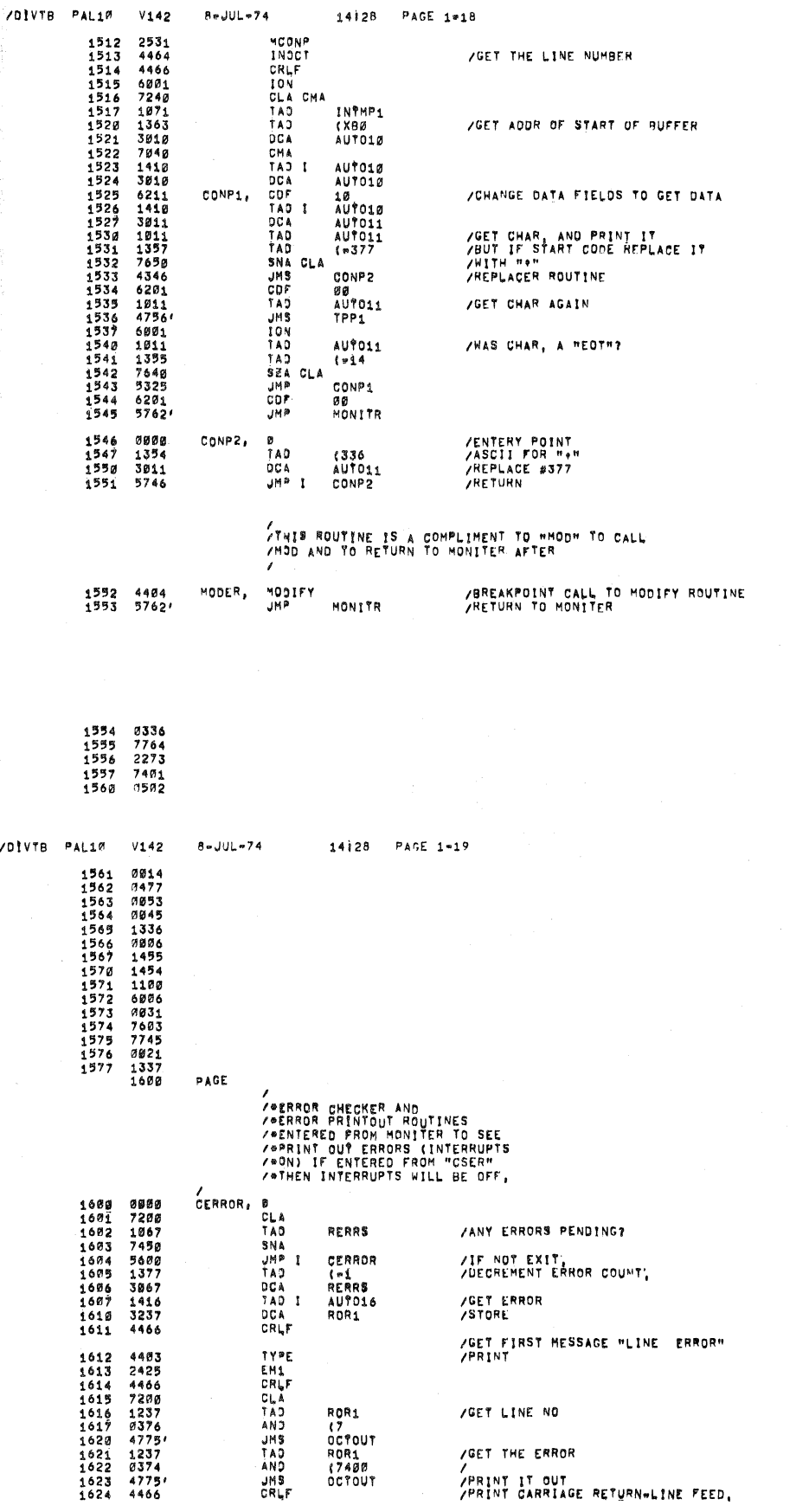

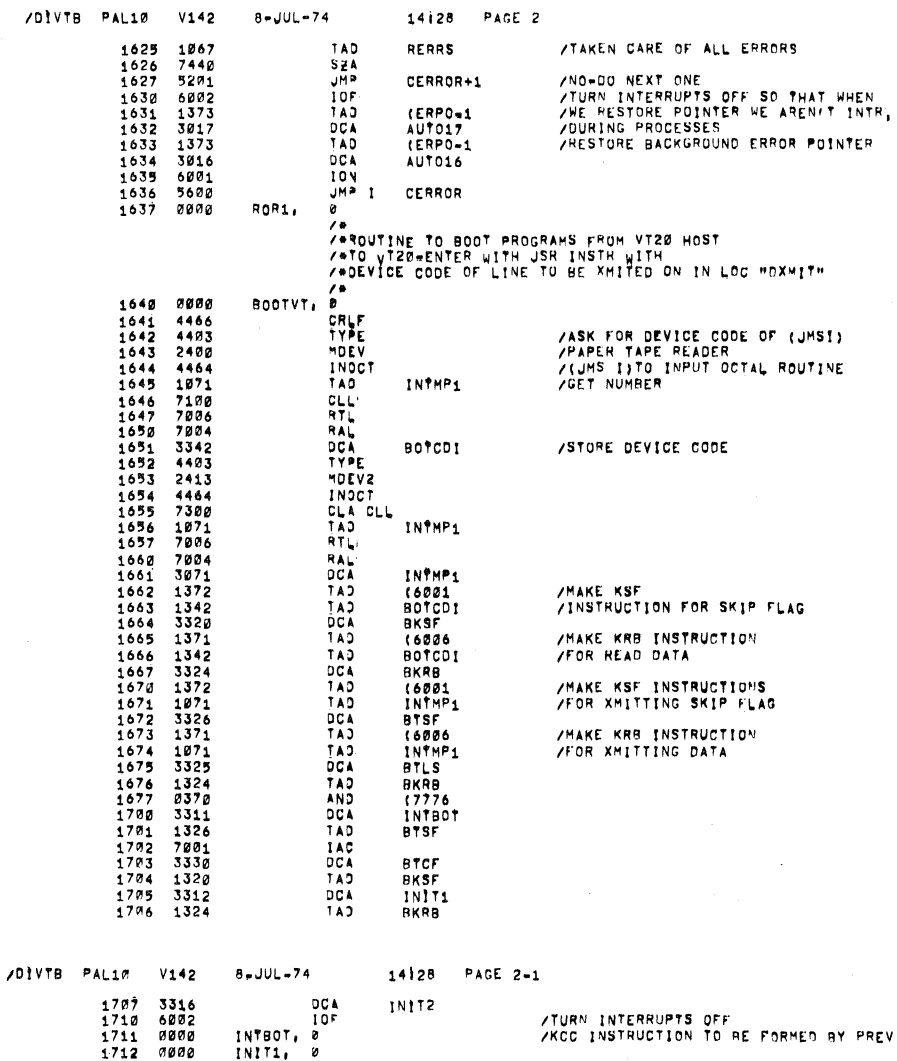

 $\hat{\boldsymbol{\gamma}}$ 

 $\ddot{\phantom{a}}$ 

÷.

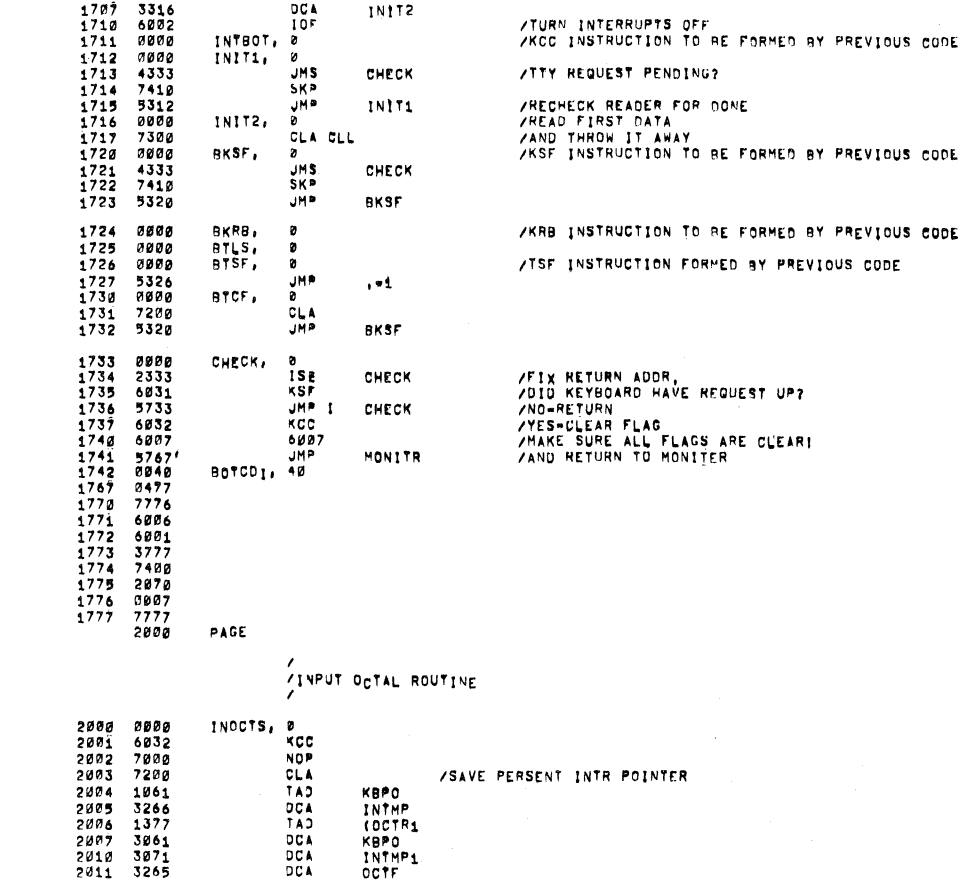

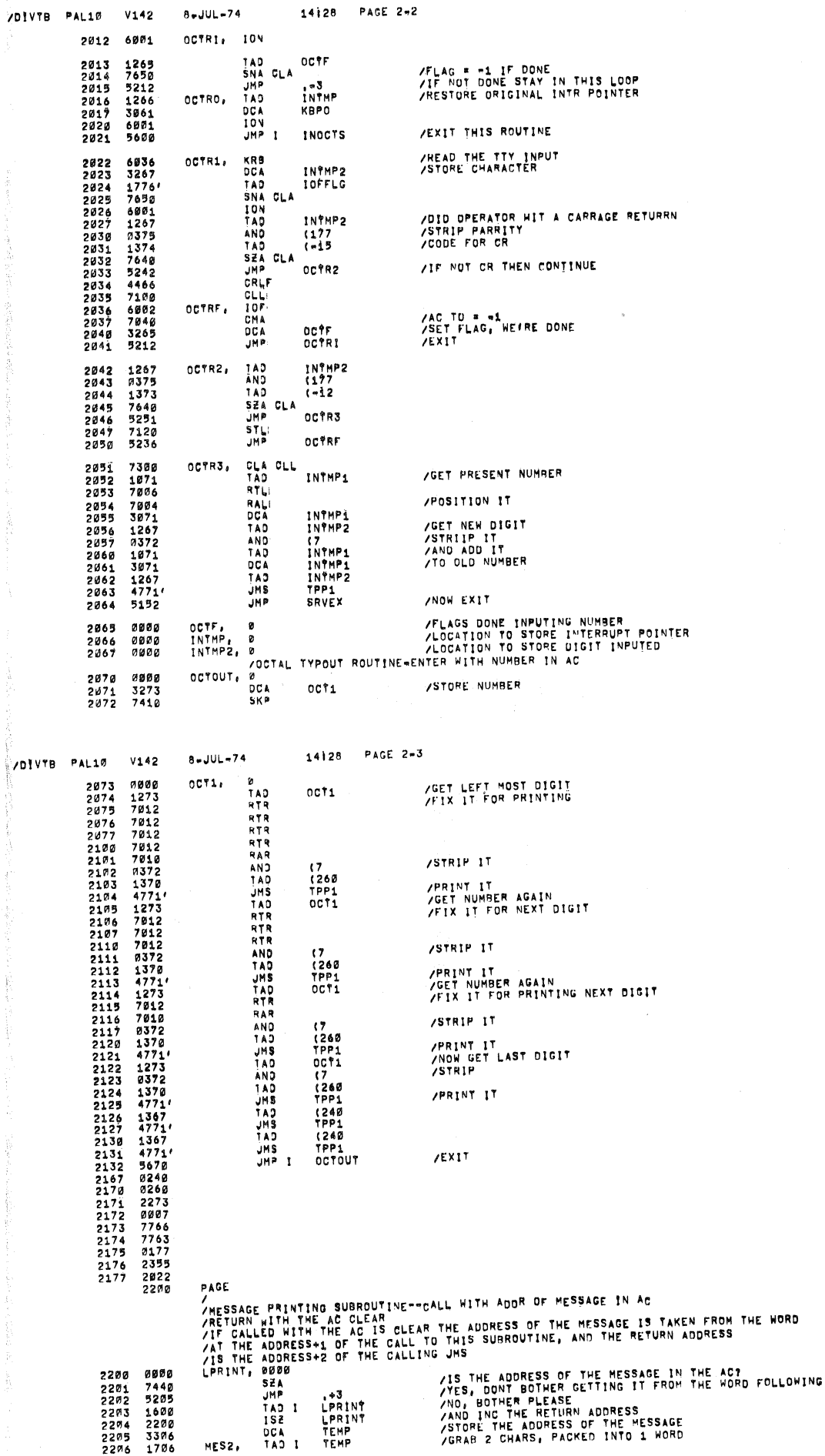

THE JMS

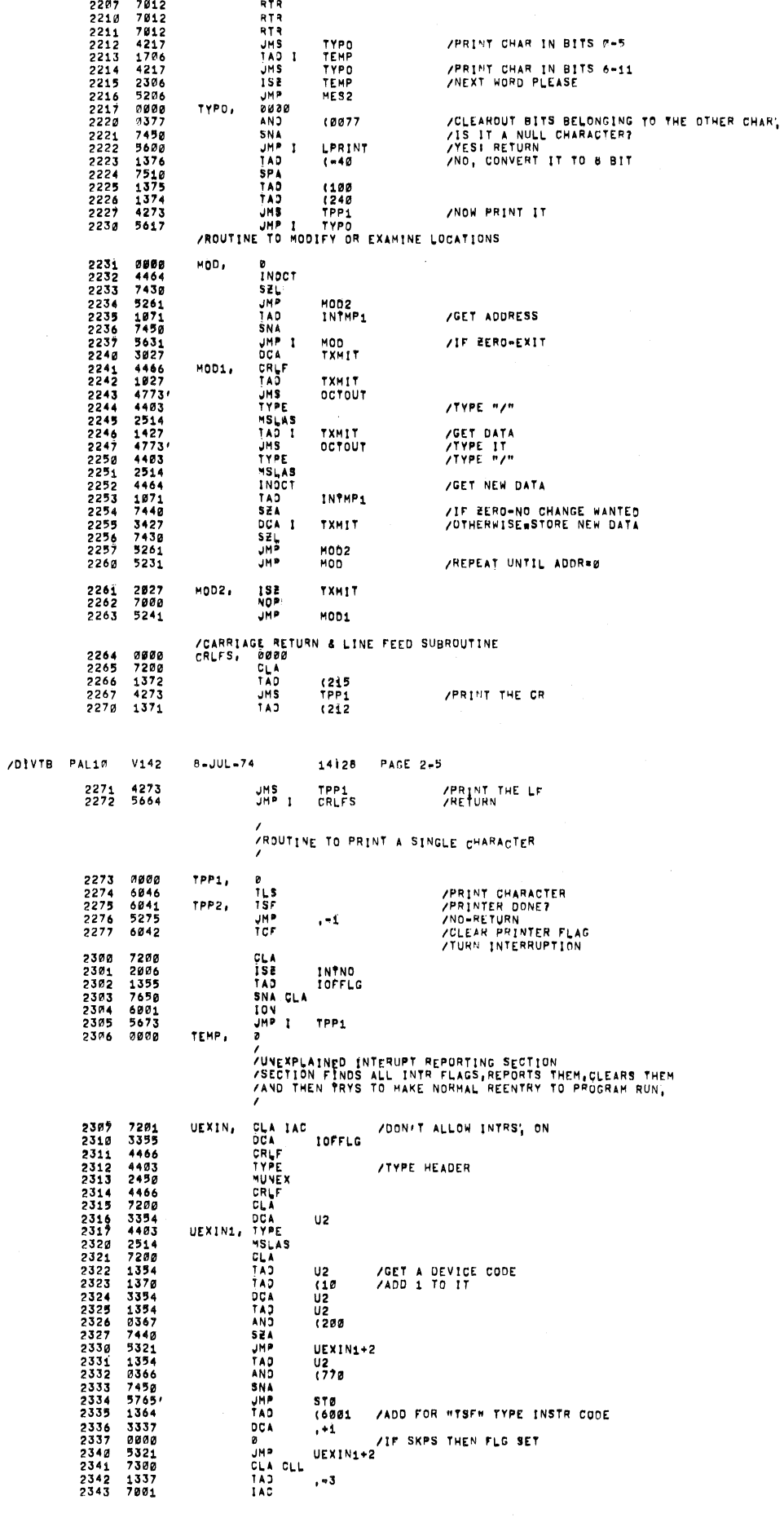

2.3UL.74 14I28 PAGE 2.4

TAD I TEMP

RTR<br>RTR<br>RTR

/DIVTB pALUI V142

o,

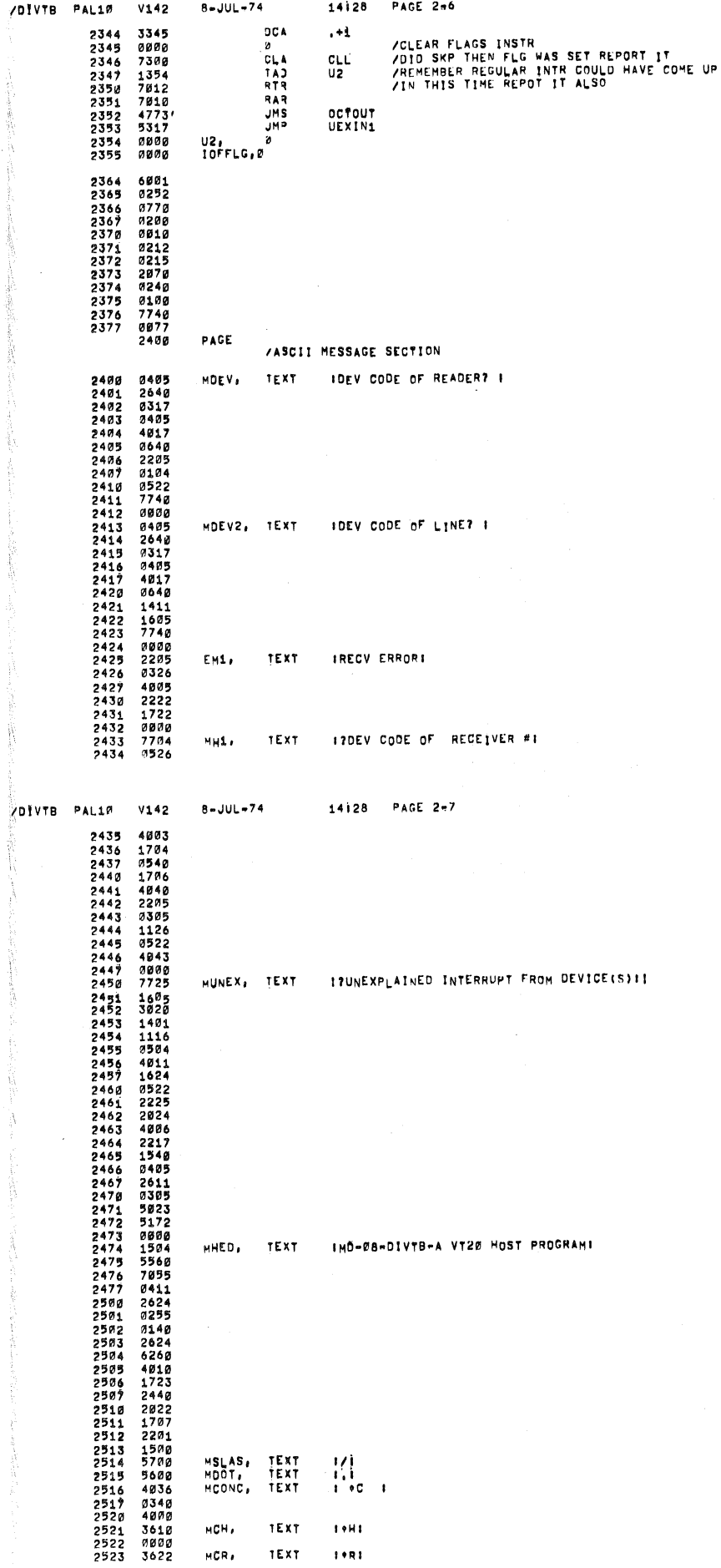

 $\frac{1}{2}$ 

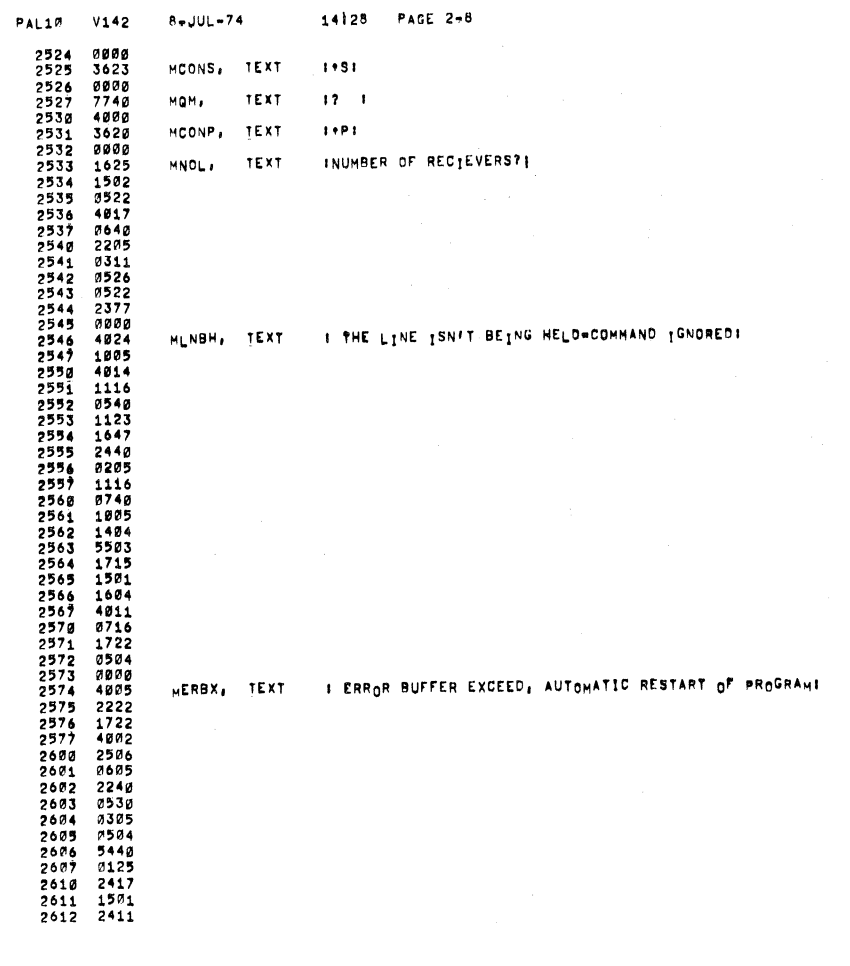

 $\bar{a}$ 

 $\mathcal{L}_{\mathcal{A}}$ 

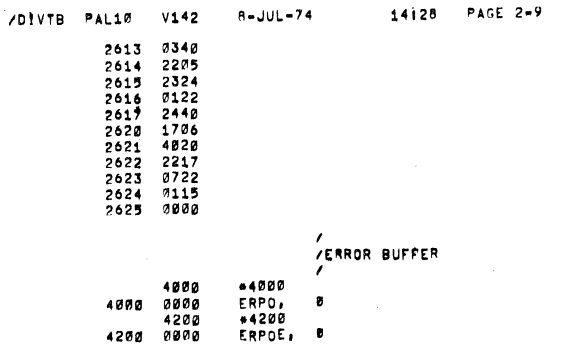

 $\pmb{s}$ 

/DIVTB

 $\bar{z}$ 

 $\sim$ 

 $\sim$   $\sim$ 

 $\frac{1}{\sqrt{2}}$ 

ÿ

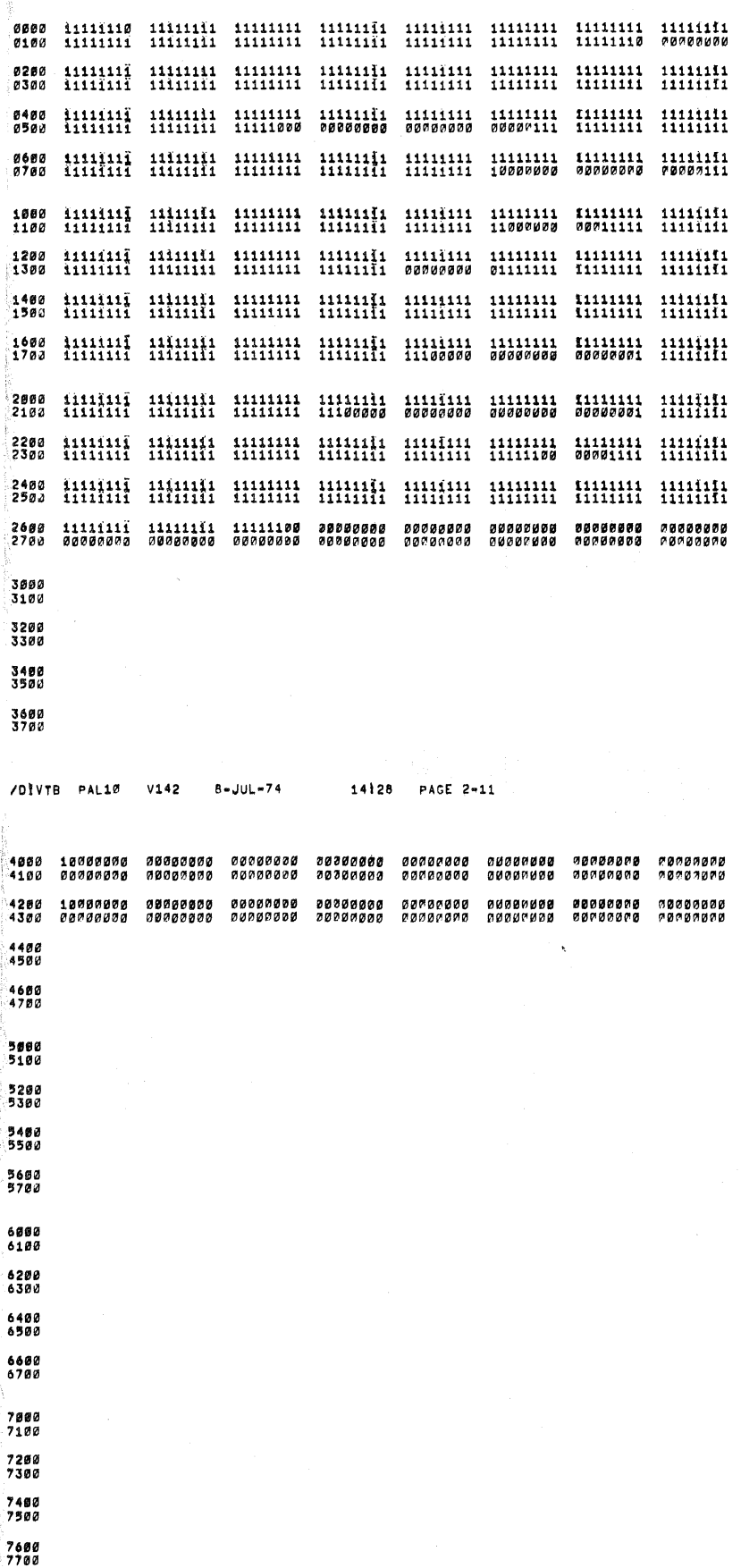

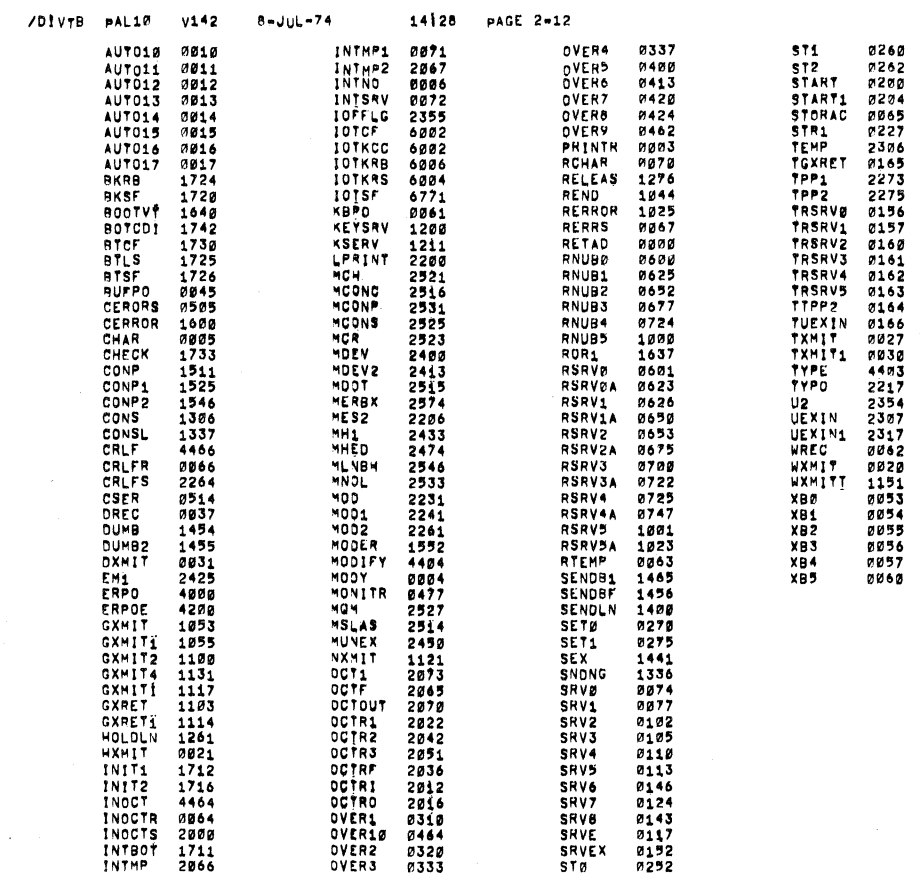

/DIVTB PAL1M V142

 $\sim$ 

 $8 - JUL - 74$ 

14128 PAGE 2-13

ERRORS DETECTED: 0 LINKS GENERATED: 63 RUN-TIME: 8 SECONDS

3K CORE USED

 $\label{eq:2.1} \frac{1}{\sqrt{2}}\int_{\mathbb{R}^3}\frac{1}{\sqrt{2}}\left(\frac{1}{\sqrt{2}}\right)^2\frac{1}{\sqrt{2}}\left(\frac{1}{\sqrt{2}}\right)^2\frac{1}{\sqrt{2}}\left(\frac{1}{\sqrt{2}}\right)^2\frac{1}{\sqrt{2}}\left(\frac{1}{\sqrt{2}}\right)^2\frac{1}{\sqrt{2}}\left(\frac{1}{\sqrt{2}}\right)^2\frac{1}{\sqrt{2}}\frac{1}{\sqrt{2}}\frac{1}{\sqrt{2}}\frac{1}{\sqrt{2}}\frac{1}{\sqrt{2}}\frac{1}{\sqrt{2}}$  $\label{eq:1} \mathcal{L}_{\text{max}} = \frac{1}{\sqrt{2}} \sum_{i=1}^{N} \frac{1}{\sqrt{2}} \sum_{i=1}^{N} \frac{1}{\sqrt{2}} \sum_{i=1}^{N} \frac{1}{\sqrt{2}} \sum_{i=1}^{N} \frac{1}{\sqrt{2}} \sum_{i=1}^{N} \frac{1}{\sqrt{2}} \sum_{i=1}^{N} \frac{1}{\sqrt{2}} \sum_{i=1}^{N} \frac{1}{\sqrt{2}} \sum_{i=1}^{N} \frac{1}{\sqrt{2}} \sum_{i=1}^{N} \frac{1}{\sqrt{2}} \sum_{i=1}^{N} \$  $\label{eq:2.1} \frac{1}{\sqrt{2}}\int_{\mathbb{R}^3}\frac{1}{\sqrt{2}}\left(\frac{1}{\sqrt{2}}\right)^2\frac{1}{\sqrt{2}}\left(\frac{1}{\sqrt{2}}\right)^2\frac{1}{\sqrt{2}}\left(\frac{1}{\sqrt{2}}\right)^2\frac{1}{\sqrt{2}}\left(\frac{1}{\sqrt{2}}\right)^2\frac{1}{\sqrt{2}}\left(\frac{1}{\sqrt{2}}\right)^2\frac{1}{\sqrt{2}}\frac{1}{\sqrt{2}}\frac{1}{\sqrt{2}}\frac{1}{\sqrt{2}}\frac{1}{\sqrt{2}}\frac{1}{\sqrt{2}}$  $\label{eq:2.1} \frac{1}{2} \sum_{i=1}^n \frac{1}{2} \sum_{j=1}^n \frac{1}{2} \sum_{j=1}^n \frac{1}{2} \sum_{j=1}^n \frac{1}{2} \sum_{j=1}^n \frac{1}{2} \sum_{j=1}^n \frac{1}{2} \sum_{j=1}^n \frac{1}{2} \sum_{j=1}^n \frac{1}{2} \sum_{j=1}^n \frac{1}{2} \sum_{j=1}^n \frac{1}{2} \sum_{j=1}^n \frac{1}{2} \sum_{j=1}^n \frac{1}{2} \sum_{j=1}^n \frac{$